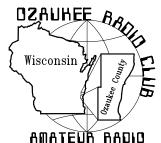

# The ORC Newsletter

Official publication of the Ozaukee Radio Club, Inc. Mail all contributions to the editor, Tom Ruhlmann, W9IPR, 465 Beechwood Dr., Cedarburg WI 53012 (phone 262 377-6945). Permission to reprint articles published in any issue is granted provided the author and the Ozaukee Radio Club Newsletter are credited.

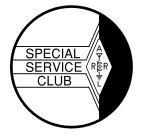

ORC Repeaters on 146.97, 224.18 and 443.750 MHz - Callsign W9CQO Web site:

www.ozaukeeradioclub.org

Volume XXVIII December, 2010 Number 12

## From the President

De Bill Howe II (KA9WRL)

Winter has finally arrived and the expected freezing weather and high winds are a fact of life in Wisconsin. ARE YOU READY FOR IT?

Well, I'M not, and I suspect I'm not alone. All throughout this past spring, summer and fall I had great intentions of ripping down my old beat-up 40 & 80-meter wire sloper and replacing it with an 80-meter dipole. For some reason, I never got around to it!

To me there is nothing more soothing and enjoyable than being snowed in on a Saturday with nothing to do but sit in my shack and operate... I get on the air and chat with my fellow hams all over the world from the cozy confines of my little corner of the basement.

All things considered, my Tri-Bander works pretty well...but, of course, it doesn't do me much good unless I stay with 10, 15 & 20-meters the rest of my life. "They" say the best antennas are the ones erected in freezing weather and high winds, so my plan is to wait for unbearable conditions so I can climb the tower, dressed like an Eskimo, rip off my gloves and attempt to string a nice, long wire diagonally across my back yard. Yeah, like THAT's gonna happen!

I operate all year round but during the cold winter months I am truly glued to my radio. I still exchange QSL cards and enjoy working all those interesting Special Event stations that show up, mainly, on the weekends. Of course, there's also the Milwaukee/Florida Net every morning on 14.290 MHz and the new "Nut Net" following that.

So, my fellow hams, I offer you this sound advice. Do as I SAY and not as I DO. Get out there NOW and make sure your antennas are in good condition and can survive the harsh weather we're expecting in the months ahead. Take the time now to make those repairs and adjustments while the weather is reasonably good. Maybe I'll take my own advice and do the same!

# Contesting

De Bob Truscott (W9LO)

November was a great month for contesters, with CW and phone Sweepstakes, plus the CQ World Wide CW contests. I would normally list the scores of the club participants in these contests in the Dec. Newsletter, but can't do it this time because I forgot to ask for the necessary information from the contest group. Sorry about that. So we'll have to wait a month to find out who has the bragging rights for November.

In the meantime, we have a couple of "goodies" coming up in Dec. First is the ARRL 160 Meter CW Contest on Dec. 3-5. People with the big antenna farms will win the contest, but those of us who have nothing more than a random wire and a tuner can have a bunch of fun in that one. My random wire is the 80 meter dipole with the coax shorted and attached to the single wire output of the MFJ tuner. You can do the same thing with any wire you happen to have in the air. It works, and you'd be surprised how many contacts you can make with it. Rules at <a href="https://www.arrl.org/contests">www.arrl.org/contests</a>. Give it a shot.

And on Dec.11-12 we have the ARRL 10 Meter Contest. Your guess is as good as anyone's as to what band conditions might be at that time, but if the band is open it will be a great contest.

Rules at <a href="www.arrl.org/contests">www.arrl.org/contests</a>. Please send me the results of your efforts after these, and the Nov. contests so we can pass out the bragging rights for each month. <a href="w9lo47@charter.net">w9lo47@charter.net</a>.

Have fun contesting, Bob, W9LO

# Rebuilding a Computer

**No. 154.** - by Stan Kaplan, WB9RQR (262) 268-1949 skaplan@mcw.edu

Is your old XP computer slow and sluggish? Does it give you problems and frustrations? Or, do you have an old beater besides your main machine that you would like to refurbish and put into service? Maybe it might be good networked with your main machine, as a place to send backup files. Or even to use when your wife or kids have taken over the main machine. How do you approach the process of refurbishing it? What do you need in hand when you start?

I have been rebuilding and distributing computers for ARES/RACES units throughout the state for over 15 years, with the grand total now approaching 1,000 machines. Having done it over and over, I have a pretty good idea of how to approach the project. Here are some guidelines.

First, take stock of the hardware. Is the CD-ROM drive working properly? Would you like to replace it with or add a DVD Read/Write drive (these can read and burn both CDs and DVDs)? These are not expensive (around \$50 maximum) and might be a good addition. How about memory? Adequate memory is a key to good performance. Memory is cheap at present, and even a refurbished beater should have a minimum of 1 Gb. Two gigabytes of memory is better. If you have any inclination to upgrade to Windows 7 now or in the future, make the target 4 Gb (but no more). Look at the number of memory slots available on the motherboard. If there are only two, it may dictate what size (number of megabytes) you need to get. Look in your owner's manual, if you have one, to see what kind (style) to buy. If you have no manual or idea what kind to get, pull one existing stick out and copy the numbers; then you can search the memory manufacturer's web site (such as crucial.com) with some confidence. What about a hard drive? For XP, you can easily work with a 40 Gb hard drive. On the other hand, if you work with a lot of photographs, a really big one is better – 500 Gb or more. If the old hard drive is good, you might want to keep it as the main one and add a second one to beef up the total space. Remember, if you use space wisely and don't keep a lot of photos on the machine, a huge drive is not necessary. Even 80 Gb is fine for an average machine. Finally, acquire (if you don't already have one) an installation disk for XP that includes Service Pack 3. Do not depend on any "restore" disk that came with the computer, unless it explicitly states that it is a full operating system, including SP3.

Now, prepare the machine. Open the covers and clean out the dirt. Pay particular attention to the dust bunnies under the cooling fan on top of the Central Processing Unit (CPU). That main chip on the motherboard is the brain of your computer, and dust prevents proper airflow and cooling. If you are up to it, remove that fan and blow out the fins on the heat sink with canned air. Or, a small paintbrush is useful to loosen the dirt and a shop vac helps pull it out. Also, clean out the power supply grills (both interior and exterior). Get all the dust and dirt out of the machine.

Now replace whatever hardware you have acquired for the job. If changing the CD-ROM drive or hard drive, make sure the jumpers are set correctly. Look at the jumpers on the old units. If set to CS (cable select), make sure the new ones are also set that way. Remove the old memory, blow out the slots, and then install the new sticks. Now, fire up the machine and make sure it starts properly. If you hear beeps and see nothing on the screen, you have a memory problem. Solve it before proceeding.

Now comes the really important part. Your goal is to completely wipe (not just erase) everything on the drive. More explicitly, you need to restore the drive to the condition it was in when it came out of the factory (except for subsequent wear). Every byte on the drive needs to be set to zero. To do this, go to majorgeeks.com and search for Darik's Boot and Nuke. That (free) program will prepare a bootable floppy disk, CD-ROM or even a thumb drive copy. Boot with it and let it

go to work. When finished, the drive will be blank. I mean REALLY blank. There won't even be partitions on it, which you need to restore.

The easiest way to partition the drive is with Partition Magic (this costs dollars), or with a similar program such as Parted Magic (free ... again, at majorgeeks.com). I suggest you partition it as follows for a 40 Gb drive: C: 25 Gb; D: 10 Gb; E: 5 Gb. For an 80 Gb drive, just double what is shown for a 40 Gb unit. The C: drive is for Windows. The D: drive is for the programs you install. The E: drive is for your creations – letters and other documents, photos, database data files and the like. Segregating your creations on an E: drive will make future backup efforts much easier. It also adds a modicum of safety.

During the partitioning process, you will be asked what sort of partition you want to use. If you take my advice, select FAT32. If you ever have problems with the drive, there will be a much wider range of software that can help you out of a tight spot. There are a bunch of other reasons, too, which I won't go into now. Just select FAT32 in place of NTFS. And, do not forget to make C: the Primary drive and set it to Active. Otherwise, you won't be able to boot from it. Partition Magic also gives you the option to format the drive during the partitioning process. Do it. Tell it to format both the C: drive and the D: drive. Since D: and E: are both in an extended partition, formatting D: will also format E:

Now, having said all that, if you put your Windows XP Installation disk in a machine with a wiped drive, it will partition and format the drive for you. But, it does it as one big C: drive and that is not desirable. Do the Partition Magic/Parted Magic thing. If you mess up, you can always wipe it and start again. If you are successful, you will come out with a more flexible, user-friendly system.

Assuming you have correctly partitioned and formatted with Partition Magic or Parted Magic, you are ready to add the Operating System (OS). Put in your Windows XP installation disk, restart the machine and follow the instructions. It is fun, and you will be the proud owner of a freshly rebuilt computer with a fresh copy of the

OS. Get it up and running, and go to Windows Update. You will need to download and install well over 100 updates! Just keep going to Windows Update over and over until it tells you that there are no more updates you need to download. Give yourself a full afternoon for that task. Add the free Microsoft Security Essentials (antivirus and antispyware). You need no other antivirus or antispyware programs — the free Microsoft program is more than sufficient. Other (free) must-haves are CCleaner, Glary Utilities, Auslogics Disk Defrag and Defraggler. Add them all and learn how to use them. Then, defragment the machine (overnight) and you are ready to go!

If you have any questions before starting, or any troubles during the process, contact me. I will be happy to help. My phone number and email address is at the top of this article.

Happy Computing!

# **Computer Corner: The First**

**153** - By Stan Kaplan, WB9RQR,

I started the Computer Corner series back in 1993. A paper copy of the first 50 was made available. Then, in early 2002, a CD entitled The First 100 was released. Now, by popular request, a new release is available that contains the first 153 articles. The new CD also contains a complete index of all the articles for ease in searching what you want to read about. Here is what a "beta tester" of the First 153 said:

"Got the disc and successfully opened the articles. I am really enjoying learning the things that I should have known years ago! It is only recently that I have begun to treat computers like (almost) any other machine - capable of analysis and repair by a semi-educated consumer. Your articles are just what I need to continue this process.

The early articles on this disk are interesting history lessons - going back to the days when we marveled at the capacity of a high density 3 1/2 " floppy. You have a virtually inexhaustible supply of article topics by just going back and redoing articles with today's version of the same issues.

A lot has changed in twenty years! And the last 53 articles are the current bread and butter of computing. All in all a very thorough trip through the wonderful world of computing! I appreciate your effort in creating the articles and your kindness in sharing them."

If you would like a copy, just let me know. There is a nominal charge of \$7 to cover the cost of the CD, envelopes and first class postage.

## **New Members**

De Janice Hoettels (KA9VVQ)

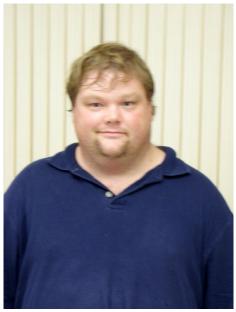

Kristian Moberg, KC9TFP

Meet new ORC member, Kristian Moberg, KC9TFP...

Kristian is not only a new member of the ORC, he is a new ham too. This past October, he passed his Technician class license exam and received his current call, KC9TFP. Kristian attributes his interest in ham radio to a general interest in technical things and to his mother's uncle, who is also a ham. Kristian hopes to get his first 2 meter HT soon so he can get on the air.

Kristian is a lifelong resident of Mequon. He is a graduate of Homestead High School and is presently studying facilities maintenance at the Waukesha County Technical College. For the

past three years he has worked for the Wisconsin Auto Auction, and in his spare time he enjoys amateur radio and his work with the local chapter of the Jaycees.

Welcome to the ORC, Kristian. We look forward to hearing you on the ORC repeater soon!

## **ORC Elections**

Dave Barrow has resigned from the nominating committee and Stan Kaplan has been appointed as his replacement.

The Nominating Committee (Mike Yuhas, Tom Ruhlmann, and Stan Kaplan) have nominated the following individuals for election as ORC Officers for 2011:

President - Dave Barrow, N9UNR 1st Vice President - Chuck Curran, W9POU 2nd Vice President - Jim Albrinck, K9QLP Repeater Vice President - Mark Tellier, AB9CD Secretary - Nels Harvey, WA9JOB Treasurer - Nancy Stecker, KC9FZK

If you are interested in the duties of the various officers you can download the "Officers Handbook" at ozaukeeradioclub.org

Nominations for the various offices may be made from the floor the night of the elections.

The election will be held at the January ORC meeting in accordance with established procedures.

## **Junk Box Project**

De Tom Ruhlmann (W9IPR)

I had decided to put my vintage station (SX-101 and HT-32A) in the upstairs bedroom but Pat indicated that if I knew what was good for me I should not drill any holes in the wall. With that thought in mind I recalled that MFJ advertized an item that could be placed in the window and through which the coax etc. could be passed with a "no holes" installation. Using that idea I rummaged through my junk box and came up with a few connectors, bolts and wing nuts, weather stripping and wood. Reluctantly I did

have to buy a 1 1/2" X 1/8" X 36" length of aluminum strap at the hardware store to use as the "bulkhead".

When cut to proper length the aluminum strap fit perfectly into the side and lower tracks of my aluminum storm windows. With that done I installed a coax bulkhead feed through connector for the antenna coax and a couple of bolts with wing nuts for the ground wire connections.

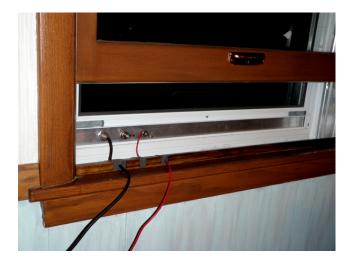

Then a wood spacer was cut to install in the lower portion of the inside window frame. Three ¾' wide slots were cut in the wood spacer and then ½" adhesive backed weather strip was inserted into the slots to form a slit and seal the area through which the antenna coax and ground wire would pass.

Now with the inside window closed on the wood spacer there are no holes and no draft and there has been no alteration to the original windows.

So how does it look from the outside? Actually, pretty good. On the outside the #6 ground wire was secured to the aluminum bulkhead, stapled to the window frame and run down the side of the house to the grounding network. The wire was rigid enough that the coax antenna feed line was secured to the ground wire to create a rather neat installation. The antenna in use is a double length G5RV and it seems to work pretty well when tuned with an MFJ tuner.

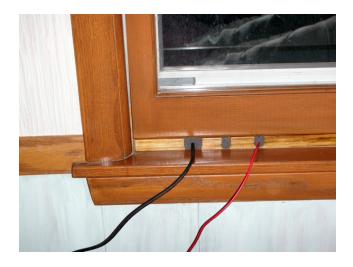

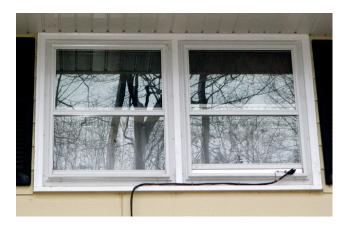

How much did this junk box project cost? About \$8 for the strap of aluminum. I had all the other items in my junk box. I really should have bought two straps so I would have one in the junk box for another project.

# For Sale, Trade or ?

Moseley Ta33 jr. but with full power traps on driven element Ham M rotor with about 80 feet of 8 conductor cable. Both for \$400 or offer? Bob WQ9N 262-781-5026

Gin Pole \$35 (100' rope \$15) Contact Jim Koester (K9TRJ) @ 262-649-3619

# **Scholarship Fund Sales**

The following items were donated to the scholarship fund and are being made first available to ORC members before being placed on e-Bay for bidding. Typically they are priced at the average price of past sales of the item on e-Bay. If after viewing you feel further negotiations are appropriate, feel free to initiate the process with Ed Rate (AA9W). Ed dedicates significant time and effort in the processing and listing of donated items on e-Bay on behalf of the ORC.

KENWOOD 100 watt transceiver - TS-180 \$225 ICOM IC-2100 2 meter FM car transceiver, 55 watts \$60

ICOM IC-229A 2 meter FM car transceiver, 25 watts \$45

MACH-7A Home Security System \$25 DRAKE MN-2000 HF Antenna Tuner \$200 Heathkit IT-3120 FET/Transistor Tester \$25 Heathkit IN-3127 Decade Capacitor Box \$10 DEVRY TECHNICAL INSTITUTE Basic Electronics Course \$25

SHALLCROSS #833 Decade Resistor Box \$50 Patrolman -6 Five Band Portable Radio \$25 ELECTRO SCIENTIFIC INDUSTRIES #253 Digital Impedance Meter \$125

# **Upcoming Events**

December Informal Net every Tuesday at 8PM

3rd thru 5th - ARRL 160 Meter Contest

Dec 8<sup>th</sup> meeting will feature a presentation by Chuck Curran (WA9POU) related to the conversion of a "prop pitch motor" for use as a beam antenna rotator.

### **January**

8<sup>th</sup> – West Allis Swapfest at Waukesha airport

## Parks on the Air

De Kyle (N4NSS)

A group of hams have started "Parks On The Air" group to promote getting outdoors to operate from State, Provincial and National Parks. The main goal is to activate them for those who maybe can't take part in IOTA, SOTA etc.....

The group can be found here:

http://ca.groups.yahoo.com/group/p o t a /

Fred VE3FAL -List Owner/Moderator

\_\_\_\_\_

I'm the keeper of the Wisconsin log for now and also for Florida where I live.

Pass this info around and I hope some hams pick up on this.

n4nss@yahoo.com

Kyle N4NSS Licensed 1966

GORC #126, PB #117, SKCC #3595, P.O.T.A.

NAQCC #2019, <u>FPQRP</u> #1766, <u>WARC-CC</u> #567

Grid: EL87qu -82.645956W 27.848260N

My site: <a href="http://www.qsl.net/n4nss/">http://www.qsl.net/n4nss/</a>

## A Test Drive of VOACAP

Gary Sutcliffe, W9XT

They say poker takes a few minutes to learn and a lifetime to master. The same can be said for HF propagation. In a couple of hours you can learn about the D, E and F layers of the ionosphere, sunspots, geomagnetic storms, MUF, SIDs and the A and K indices. Knowing all that, will you know when the best time and band to work next month's DXpedition to Spratly\*? Not likely. I have been DXing and contesting for 40 years, and I continue to learn new things about HF propagation all the time.

About a week ago I got an email suggesting I check out the <a href="www.voacap.com">www.voacap.com</a> site. VOACAP is a program for calculating HF propagation. It is based on 50 years of research by the US government. They were interested in how propagation works so they could set schedules for times and frequencies for the Voice of America. If you want your program in Swahili to be listened to, you better have propagation to Kenya. By all reports, VOACAP is the best program out there for this purpose. Some expensive professional propagation programs use VOACAP as the calculation engine.

VOACAP is a program you can freely download. There are two problems. First is that it is a FORTRAN program. You need to compile it before use. FORTRAN is not exactly the programming language of choice on PCs these days. The second problem is that is it difficult to set up and the results are not easy to interpret. That has all changed. Using the web site it is easy to enter the parameters and get easy to interpret results. You can specify the end points, date, antenna types and power levels and see what the MUF (Maximum Usable Frequency) is for that path.

A much more interesting alternative is to see where a selected band is open to right now, or at a different specified time. You enter your location, month and year, and band of interest. You can also change the transmitter and receiver antennas and power levels from the default dipoles and 100 watts. Click a button to start and in a few seconds a colored world map pops up. The colors indicate the probability the band will be open at that time. If the color is blue there is a 0% chance the band will be open. If it is dark red, there is a 100% chance the band is open to that location. The colors between blue and red show other percentages.

One of the purposes of science is to be able to make predictions, but some processes are not known well enough to calculate. Other things might be possible to calculate, but you can't get all the information you need to make the calculations. In these cases the probability that a certain event will occur is about all that can be done. Physics can calculate with great accuracy how far a cannon ball will fly, but can only give the probability that a given uranium atom will decay into a thorium and helium atom in a given period. Weather is forecasted like that. They say there is a 50% change of rain Tuesday. HF radio propagation is the same way. At a given date and solar conditions, a band may be open to some location nearly every day, half of the days, or maybe only rarely.

I gave VOACAP a quick look and it seemed pretty easy to use. The weekend after Thanksgiving was the CQ World Wide DX CW contest, one of my favorites. I normally do an all band effort, but damage from the recent high

winds damaged some of my antennas. I was not motivated to put the effort in without all my weapons, so decided on doing a 15 meter single band effort. I had the idea that it would be interesting to compare the VOACAP predictions with the actual band openings.

Fifteen meters is a day time band. Propagation basically follows the sun. The band opens up more or less to the east at sunrise and moves west as the day progresses. The last signals heard when the band closes are from the west. It is not quite that simple, but is a good first approximation. I decided to set up a laptop running the VOACAP web application as I operated. I set up the location and changed the power and antenna settings. I figured I would want to know if it is possible to work moderate contest stations so I set the power to 500 watts and the antennas to 3 element Yagis at 50 feet. Every hour I had to go back and change the time to the current time.

I mentioned that VOACAP gives percentages. The actual day to day conditions will vary. Just to give you an example of how much change there can be, consider the band openings during this contest. I made my last contact on Friday night at 6:05 PM (all times local). My last one on Saturday night was at 6:47. My first contact on Saturday morning was at 6:42 AM and on Sunday it was at 6:16. The band was open when I got in the shack Sunday morning, so it had actually opened a bit earlier than that.

If conditions are not very good, you won't work stations in Europe very far to the north or very Far East on 15 meters. On Saturday I didn't work Finland but I did on Sunday. I also worked Saudi Arabia on Sunday. I didn't hear stations out of the Middle East east of Israel on Saturday.

I found that it pretty closely matched what I was working. If the color was red I usually worked stations in that area. There were a few exceptions. According the program, the band is open very reliably for many hours to the Indian Ocean. The problem is there is very little land there, and even fewer hams. No surprise my only contact in the Indian Ocean was to Madagascar.

The CQWW contest has two types of multipliers. The first is countries. I worked about 110 of those. They also carve up the world into 40 zones. You get another multiplier for every zone you work. I got 32 this time. One that I missed that I usually get is zone 40. This is the northern Atlantic area and includes Greenland, Iceland, and the Jan Mayan and the Svalbard Islands. Usually they are workable in the late morning. VOACAP showed this is a very high probability path. So, was the program wrong? Where there no stations active from these locations? Were both days part of the 10% of the days the band does not open up that way? After the contest I did a search of packet cluster spots for these countries. There was only a single 15 meter spot for Greenland and only a few on the other bands. I would have expected a lot more spots if there had been much activity, so I will chalk that one up as lack of activity.

There were a couple of openings the program didn't predict. On Saturday morning I worked Viet Nam long path. That means the signals went to the east instead of the shorter path beaming west. I have only worked Southeast Asia a few times long path on 15 in contests in the past. VOACAP said there was no chance of such an opening.

I mentioned I didn't work Finland on Saturday. That is not quite true. Very often there will be a path to northern Europe in the early afternoon an hour or so after the band normally closes to Europe. These signals are very fluttery and usually weak. I picked up a couple Finnish stations using this path about 12:30 PM Saturday. VOACAP did not show the possibility of working stations on this path at this time. I'm not too surprised about that. That path appears to be some sort of auroral zone enhancement. VOACAP is going to be only concerned with F layer propagation.

I think I have the most experience on 10 and 15 meters and have a pretty good idea of when I can work different parts of the world. That being said, I learned about some new paths, but was unable to confirm them. Apparently there is a great opening to Australia, but at about 2:00 AM local time there. It is not likely many hams will be on the air at that time, and if they are, 15 meters

would probably not be the first band one would consider at that time of the day.

I think VOACAP on the web site is a good tool for getting feel for radio propagation. Of course a sample of two days to evaluate something that gives percentage values is not very statistically relevant, but the program's reputation carries a lot of weight. I expect to play around a lot with it in the future. Perhaps the most difficult band to really know, and the one I feel least competent on is 20 meters. It will be interesting to see what it can teach me about that band.

So, when is the best time to work the DXpedition to Spratly in January? It is probably from about 5:00 to 7:00 PM on 20 meters. The higher bands don't look too promising. That's too bad. I already have Spratly on 20 meters, but need it on all the other bands.

\* Spratly is a group of islands in the South China Sea. They are claimed by China, Viet Nam, Taiwan, Malaysia and the Philippines. With the discovery of oil and gas reserves, tension in this area has increased and getting permission to operate is difficult. Two German hams were killed and the rest of the group drifted in their damaged boat for a week when their boat was shelled in a 1983 DXpedition attempt. For this reason, Spratly is a much needed country on the DXCC list.

# **Club Static**

Congratulations to ORC member Steve Pierce. Steve is also a member of the board of the West Bend EAA Chapter 1158. Steve has been taking flying lessons and just completed his first solo – again, congratulations Steve.

While paging through the Dec. issue of QST Dave Barrow came across an article on US Islands on page 55. Wondering if they were going to discuss grass skirts, he read that the USI web site is administered by our own member Dean Jeutter, K3GGN, and their logging program was developed by our own Mark Kachel, NOOKS. Congratulations and Kudos to both!

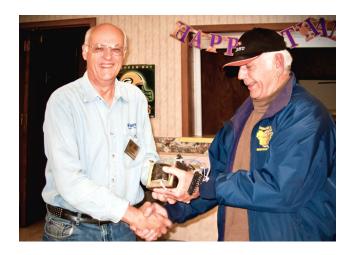

Tom Macon (K9BTQ) the new President of the West Allis Radio Club has been a frequent speaker at ORC meetings and at our November meeting he led an interesting discussion related to what makes a club interesting to new members as well as seasoned HAMs and how clubs can share resources. Here Tom is being presented a heavy duty 5 volt iron core transformer that Tom (W9IPR) won in the auction in recognition of his efforts.

## VHF – UHF Activity

De Todd Sprinkmann (KC9BQA)

There is activity on the less-used portions of 2m down from 144.150-144.260. Down here, it's USB mode and/or CW. Guys typically use higher gain yagis with horizontal polarization. Contacts can be made in the 100-300 mile range every day, with decent antennas and horizons. Leave a rig on the call freq. of 144.200 and see if you hear activity. If you care to, put out a few CQ's of your own. Please remember to not hog the call freq. It's good practice to take longer contacts off the call freq. so others can use it. At other times, you have organized nets like we've been doing. These are great ways to bring the band to life every week, regardless of band openings or the occasional VHF contests.

KA0KYZ is in Southeast Minnesota, grid square EN33. Terry is on 144.230, starting at 6:45pm central time, looking east and then going clockwise.

I'll be on 144.240 from 40 miles north of Milwaukee, grid square EN63, starting at 7pm looking north at first, and then going clockwise.

K8TQK is on 144.250 from Southern Ohio, grid square EM89, starting at 7:30pm. Bob looks to his W and NW about 8-8:15pm, most likely.

We've had very high numbers of check-ins lately. See the net reports at <a href="kc9bqa.com">kc9bqa.com</a> if you're interested. Also remember that even if a net doesn't interest you, there are many QSO's to be made on 144.220 and lower, because lots of guys QSY and do their own looking around. Join in and enjoy a busy 2m band.

73, Todd KC9BQA EN63ao 40 N of Milwaukee

www.kc9bqa.com
For Frequent VHF/UHF Updates

www.wivuch.com
WI VHF/UHF County Hunters Award

**Pick your Poison** 

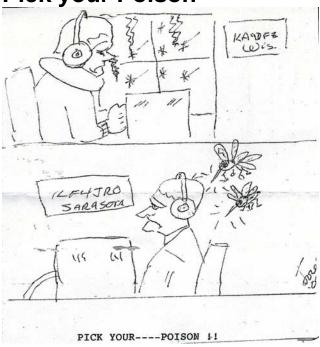

## **Editor's Comments**

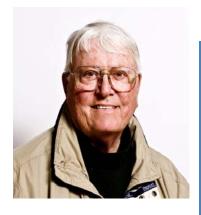

From time to time we publish a few "dits" of HAM humor. These come from the creative mind of ORC member Joe Sturmberg (KA9DFZ). With over 1000 QSO cards (mostly CW) Joe has seen it all. Joe, thank you for helping us to keep the hobby in pers-

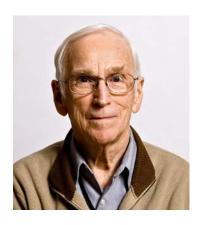

A truly consistent contributor to the newsletter as the author of the "Contesting" column the past 8 years is Bob Truscott (W9LO). Yes, Bob is another CW guy and his call is what we use for Field Day. Thanks for your contesting insights Bob.

# Minutes— Nov. 10th, 2010

De Patrick Sullivan ()

Bill Howe, KA9WRL called tonight's meeting to order at 7:30 PM. Introduction of all present followed.

### ANNOUNCEMENTS AND BRAGING RIGTHS:

Stan Kaplan, WB9RQR announced that the ORC ranked 5th in Untied States 5A field day category.

Bill Howe, KA9WRL reported on the Jamboree on the air. Due to scheduling conflicts with other events celebrating 100 years of scouting no boy scouts made it to the Jamboree on the air. Never the less a lot of fun was had making contacts all over the country. The LeFrog radio club presented patches to the following ORC members for their

participation in the Jamboree on the air event Tom Trethewey KC9ONY, Mark Tellier AB9CD, and Tom Ruhlmann W9IPR.

Mike Yuhas, AB9ON represented the nominating committee in a plea for members to fill a few vacancies on the ORC board. If interested in this opportunity to serve the club please contact Mike Yuhas AB9ON, Tom Ruhlmann W9IPR or David Barrow N9UNR.

Jim Albrinck, K9QLP reported that every Monday evening at 8:00pm there is a train net on the 442.100 repeater. The 440 repeater is also available via echo link.

Tom Ruhlmann, W9IPR discussed the Tuesday night ORC in formal net, which is held at 8:00 on the 146.97 repeater.

### PROGRAM:

Promoting Ham Radio

by Tom Macon K9BTQ, President of the West Allis Radio Amateur Club

In this interactive program the following topics for promoting ham radio were covered: supporting high school ham radio clubs, workshops for high school teacher, focus on developing bands such as micro wave, enthusiasm of promoters, past attempts that fell flat such as free lessons for high school students, positive results such as working with the boy scouts, contesting, cell phones, the internet and face book.

## 50/50 RAFFLE RESULTS:

Richard Holt, AB0VF won the 50/50 raffle this evening.

#### AUCTION

Stan Kaplan, WB9RQR and Mike Yuhas, AB9ON ran the auction. Some of the items acquired by bidders included a parts box, box of resistors, coffee table ancient art, ARRL handbook 1990, ARRL Handbook 1996, GFI outlet extension cord, household switches and breakers, wireless printer cartridge, power supply kit, type 555 dual bean oscilloscope, 5 port router, tap deck, video card, 24v 8 amp power supply, heath kit security light controller and a hand cart.

## **MINUTES:**

David Barrow, N9UNR motioned to accept the minutes as written. Tom Ruhlmann, W9IPR seconded the motion. A 100% vote to accept then followed.

## TREASURER'S REPORT:

The treasurer's report was presented by Nels Harvey, WA9JOB. Mike Yuhas, AB9ON motioned to accept the treasurer's report subject to audit. Nancy Stecker KC9FZK seconded the motion and it was followed by a 100% vote in favor.

### REPEATER REPORT:

Mark Tellier, AB9CD reported that the repeaters are working fine, with no reported issues.

### **COMMITTEE REPORTS:**

Ed Frac, AA9WW announced that the ORC hats and jackets are available, please contact Ed for more details.

**OLD BUSINESS:** None

**NEW BUSINESS:** None

### **ADJOURNMENT:**

Kent Christiansen, N9WH motioned for adjournment; it was seconded by Terry Koller, KA9RFM and a majority vote in favor followed.

### MEMBERS ATTENDING TONIGHT'S MEETING:

Attending tonight's meeting were 2 quests Rick Whitehead AB9XI, Tom Macon K9BTQ and 35 members Mark Tellier AB9CD, Jim Albrinck K9QLP, Mark Fielkow KB9PXE, Patrick Sullivan KC9LRK, Todd Fast N9DRY, David Barrow N9UNR, Ray Totzke W9KHH, Gary Sutcliffe W9XT, Nels Harvey WA9JOB, Jeff Alper WB9PZD, Ed Frac AA9WW, Nancy Stecker KC9FZK, Joe Sturmberg KA9DFZ, Ron Yokes W9BCK, John Thielen WA9KNY, Antonio Bustamante KC9TDC, Bill Howe KA9WRL, Tom Murtaugh W9VBQ, Brian Skrentny N9LOO, Art Davidson KC9PXR, Mike Yuhas AB9ON, Kristian Moberg K9TFP, Janice Hoettels KA9VVQ, Stan Kaplan WB9RQR, Terry Koller KA9RFM, Richard Holt ABOVF, Kate Holt KB0SIO, Tom Trethewey KC9ONY, Kent Christiansen N9WH, Tom Nawrot AA9XK, Julia Nawrot KB9WBQ, Chuck Curran W9POU, Robert Frank N9NRK, Jim Russell W9JRX and James Caraway W9LLL.

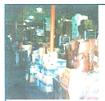

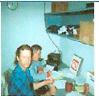

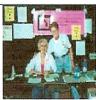

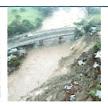

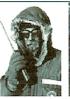

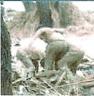

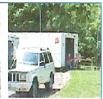

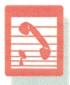

Home | History | Our Mission | Contact Us | Donate | Kudos

# The North American Center for Emergency Communications, (NACEC)

View Updates FAQ Our Sponsors Volunteers Careers Privacy Policy

Why the rush to get this organization funded and ready to respond?

Reason #1: Jan. 12, 2010

Event: Earthquake 7.0 Location: Haiti People: Affected: 3,000,000 Deaths: > 200,000 Communications: Requested: Yes

Reason #2: Feb. 27, 2010

Event: Earthquake

8.8

Location: Chile People:

Affected: 2,000,000 Deaths: > 800 Communications: Requested: Yes

Reason #3: Where Next?
Will we be ready to respond and serve?

What can you do? Provide your financial support & Volunteer

Follow us on:

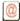

NACEC P.O. Box 174 Aurora MN 55705 USA

Phone: 218.305.4100

March 23, 2010

Dear Edward T Rate.

I read on the ARRL website that you are the contact person for the Ozaukee Radio Club, Inc. .

I am the Executive Director of The North American Center for Emergency Communications, Inc. (NACEC), a non-profit emergency communications organization, which is still based in Minnesota. This organization has been more or less dormant for about the last 10 years, but it is currently in the process of becoming very active. The mission of our organization, founded in 1992, was refocused in January 2010 to provide commercial communication support to large scale disaster areas here in the US and around the globe. We will accomplish this by providing field teams which will include commercial communications technicians who hold an FCC GROL or equivalent license and at least 5 years of experience. The field team will be equipped so they can provide commercial radio and digital communications systems to meet the immediate communications needs of the aid and relief organizations and agencies serving within the disaster area. The field team technicians, if needed, will also provide their technical skills to assist in bringing local communications systems back online. We expect this last item will be used more in developing countries.

From time to time during large disasters our field team technicians may benefit from the assistance of volunteers from the amateur radio community. We are looking for volunteers from the amateur radio community first because it is made up of individuals whose professions vary widely, from doctors and attorneys to auto mechanics and retired lumberjacks, yet who have many things in common with our commercial communications technicians and this organization. They share an interest in communications, electronics and a desire to be of service to others!

Can you bring our need for volunteers to the attention of your club's members? I have set up a special volunteer application form for use only by licensed amateur radio operators who wish to volunteer their time and skills to help our technicians bring communications back into large scale disaster areas. This application can be found at <a href="https://www.nacec.org/vol\_app\_ars.php">www.nacec.org/vol\_app\_ars.php</a>.

As we expand our organization and its capabilities, we hope that you and your club members will follow our progress and take an active role in our success. You can also follow us online if you wish. You will find links to our Twitter, Facebook, and email following accounts on the lower left-hand side of most pages on our website, www.nacec.org.

Should you have any questions I hope that you will contact me directly.

73

Edward Addy KEØEG, Executive Director North American Center For Emergency Communications, (NACEC) P.O. Box 174 Aurora, MN 55705

Ph: 218-305-4100 Web: www.nacec.org

## **AGENDA**

December 8, 2010

- 1. 7:00 7:30 PM Network & Rag Chew
- 2. Call to order Bill Howe (KA9WRL)
- 3. Introductions.
- 4. Announcements, Bragging Rights, Show & Tell, Upcoming events, Etc.,
- 5. Program: Prop Pitch Motors & Rotators by Chuck Curran (WA9POW)
- 6. Fellowship Break
- 7. Auction.
- 8. Acceptance of Minutes as printed.

- 9. Treasurer's report Nels (WA0JOB).
- 10. Repeater report Mark Tellier (AB9CD)
- 11. Committee reports.

Nominations – Mike Yuhas (AB9ON)

Fall Swapfest - Tom Ruhlmann (W9IPR)

Other:

- 12. OLD BUSINESS
- 13. NEW BUSINESS

Other

14. Adjournment to?

Return undeliverable copies to

The ORC Newsletter
465 Beechwood Drive

465 Beechwood Drive Cedarburg WI\* 53012

**First Class** 

**Next ORC Meeting** 

Grafton Senior Citizens Center
1665 7<sup>th</sup> Avenue, Grafton
Wednesday, Dec. 8<sup>th</sup>, 2010

7:00 PM